# A customisable domain specific ICAT interface

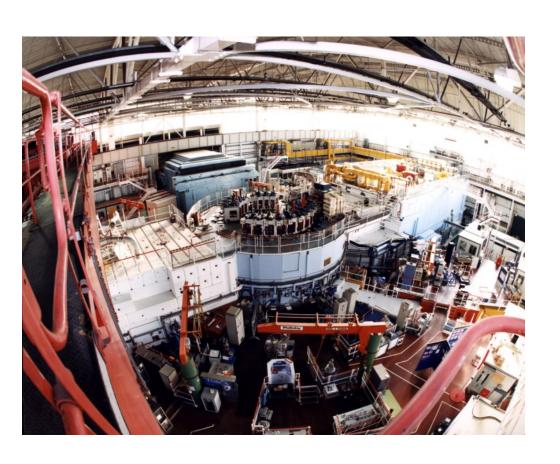

Frazer Barnsley, Tom Griffin ISIS Facility

Elettra, Trieste November 2013 tom.griffin@stfc.ac.uk

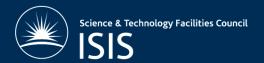

## Contents

- · What?
- · Why?
- · Who?
- · How?
- · Where?
- · When?

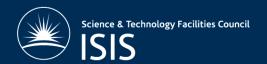

# Why?

- TopCAT is very generic, so does not provide information to our users in a domain specific way
- This is fine for some things
- Some domains have specific workflows and standard ways of working
- Can we have 'custom' portals for them, without too much work?

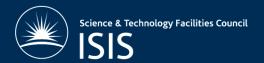

### Who?

- Customers
  - ISIS Disordered Materials Group
  - Inelastic spectra database
- Creators
  - ISIS Computing group
  - Me
  - Frazer Barnsley (graduate secondment)
- Will be added to contrib

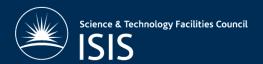

#### How?

- Uses ICAT as the database and IDS to store and serve data
- Configuration file defines
  - Names
  - Numbers of samples
  - Parameters (Investigation, sample, dataset, datafile)
  - Datafiles (uploads)
  - Tooltips
  - Friendly names
- Creates ICAT entries (including ParameterTypes)
- Grails Groovy on Rails
- Iterative development with science groups
- Not much code. Lots of nice things for free
- · Tomcat, Glassfish, Jetty, etc

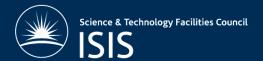

#### Where?

· Currently on a development server (RAL only)

Live Demo.....

http://130.246.49.212:8080/SimpleICATBrowser/

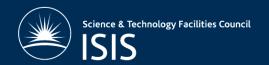

## When?

- · Next release to customers end of this week
- Must be finished by end of November

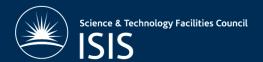

# Questions...

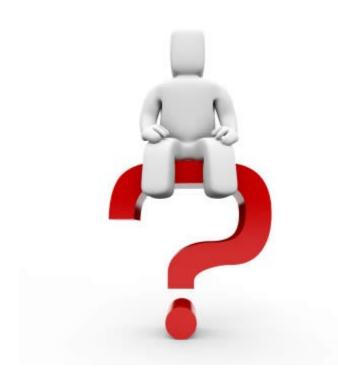

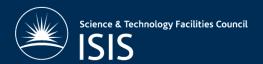